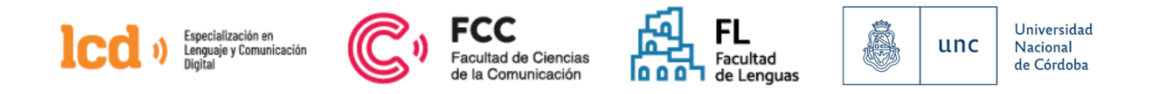

## **Instructivo para pagar la Matriculación a la carrera y las cuotas**

El propósito de este documento es ofrecer orientaciones para realizar el trámite del pago de la Matriculación a la carrera y, luego, el pago de las cuotas mensuales. El objetivo es mejorar el procedimiento y evitar dificultades o demoras, tanto a la/os cursantes que residen en Argentina como a quienes participan desde el extranjero. En tal sentido, compartimos las siguientes informaciones y recomendaciones:

- Los cupones de pago se generan mediante el Sistema Sanavirón. Pueden: o bien autogestionarse vía https://autogestion.sanaviron.unc.edu.ar/. O bien, solicitarlo al Área de Pagos de la Secretaría de Posgrado. (Cristina Medina [cristina.medina@unc.edu.ar\)](mailto:cristina.medina@unc.edu.ar)
- Los cupones de pago llegarán a la casilla de correo registrada por cada estudiante en el formulario de inscripción a la carrera.
- Es posible que el cupón de pago llegue a su casilla como un correo no deseado (spam). Por eso, revise esa casilla si no encuentra el cupón en la bandeja de entrada.
- Los cupones de pago tienen una fecha de vencimiento (tres días después de emitidos). Una vez pasada esa fecha no se podrá abonar por ningún medio y deberán solicitarlo nuevamente a Cristina Medina [\(cristina.medina@unc.edu.ar\)](mailto:cristina.medina@unc.edu.ar)
- Las cuotas se pagan del 1 al 10 de cada mes. En caso de mora, está previsto: i) un recargo sobre los pagos atrasados igual a la tasa pasiva del Banco Nación Argentina por los depósitos a plazo fijo tradicional ii) fijar que el recargo por mora se aplicará desde el día siguiente al vencimiento del pago de la cuota hasta la fecha de efectivo pago, iii) Establecer que la/el estudiante perderá su condición de regular cuando no haya realizado ningún pago durante el plazo de cuatro (4) meses o adeude cuatro (4) cuotas, sin que sea necesario otro trámite complementario, iv) Las/os estudiantes que perdieran su condición de regular podrán solicitar su reincorporación en el marco de las disposiciones específicas de la carrera.
- Cada cupón tiene su correspondiente concepto (el valor a cobrar y el número de cuota). Sugerimos chequear esa información y, luego de abonar, guardar/archivar los comprobantes de pago.

**-** Los medios de pago para quienes residen en el país son: Link Pagos, Rapipago, Siro y la Caja de la FCC. Los cursantes extranjeros podrán pagar mediante el Banco Roela.

- Para quienes opten por pagar en la FCC, los días y horarios de la Caja, ubicada en el edificio Histórico (al lado de la Secretaría de Asuntos Estudiantiles) son: lunes a viernes 10 a 13 hs. Por eventuales cambios de horarios, sugerimos consultar previamente al c**orreo:** [caja@fcc.unc.edu.ar.](mailto:caja@fcc.unc.edu.ar) :

A continuación, mostramos una imagen del cupón de pago que recibirán para que puedan visualizar la información que contiene, las opciones de medios de pago mencionadas y el código que corresponde a cada una.

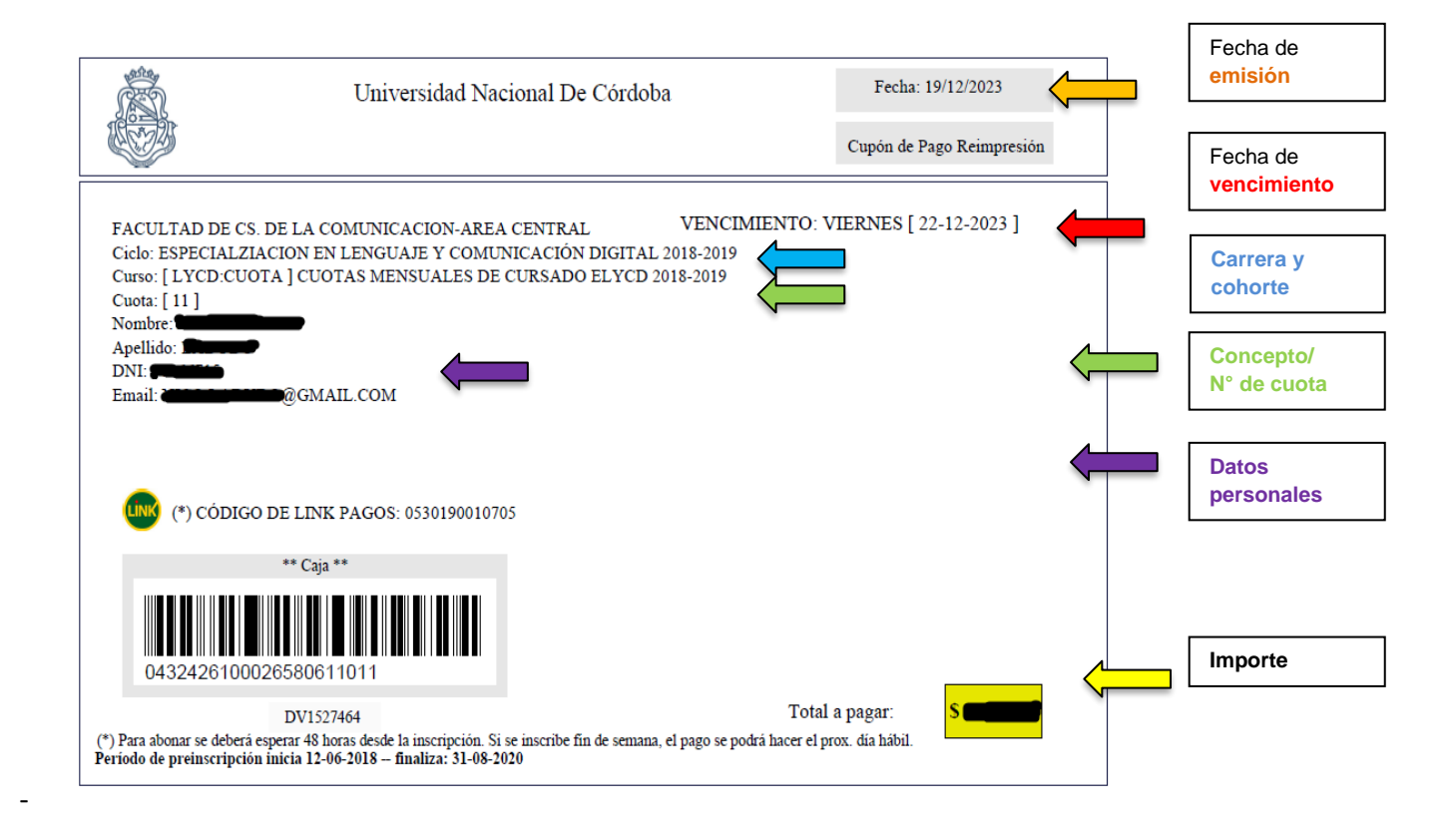

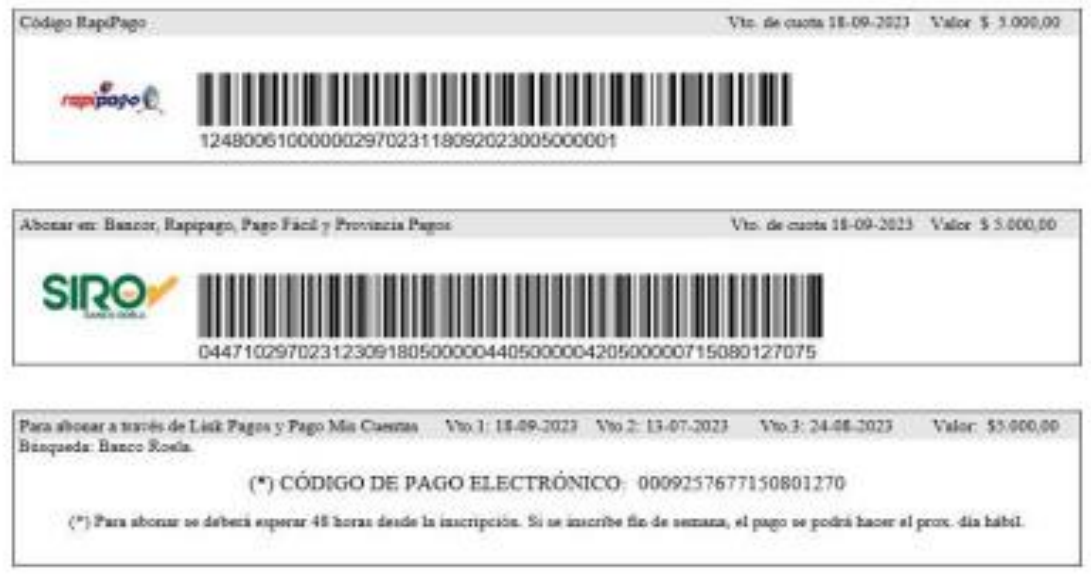

## Estudiantes que residen en Argentina

Mostramos a continuación el código que debe ser cargado según el medio de pago elegido.

# - Código de pago para un Cajero LINK o para la Caja de la FCC.

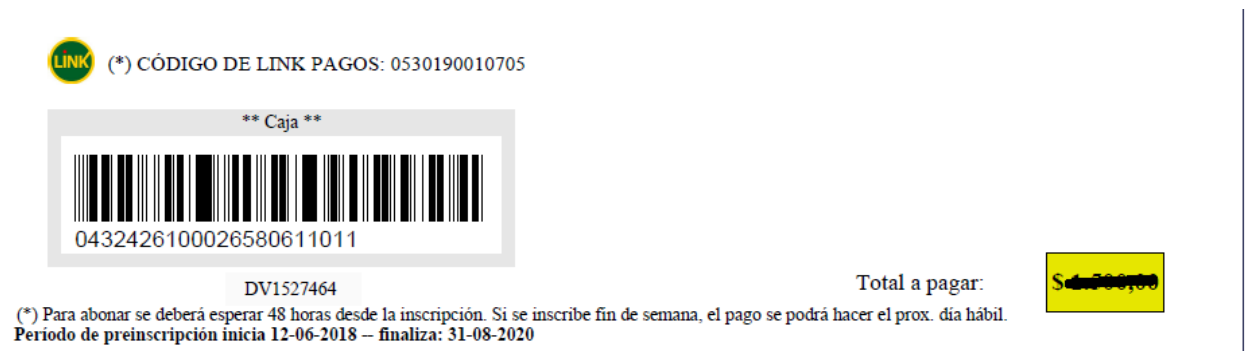

# - Código de pago para un Rapipago

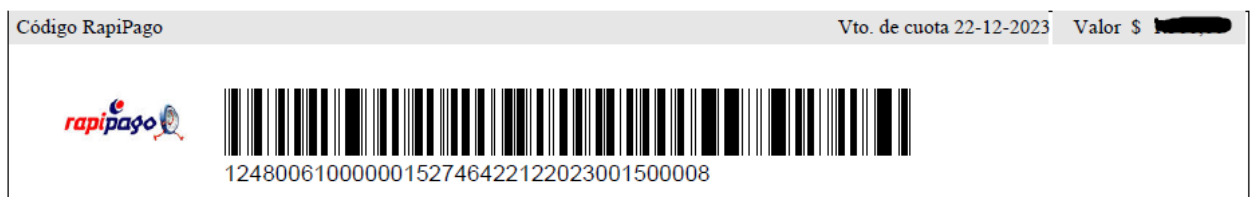

- Código de pago SIRO: se puede abonar en Bancor, Rapipago, Pago Fácil y Provincia Pagos

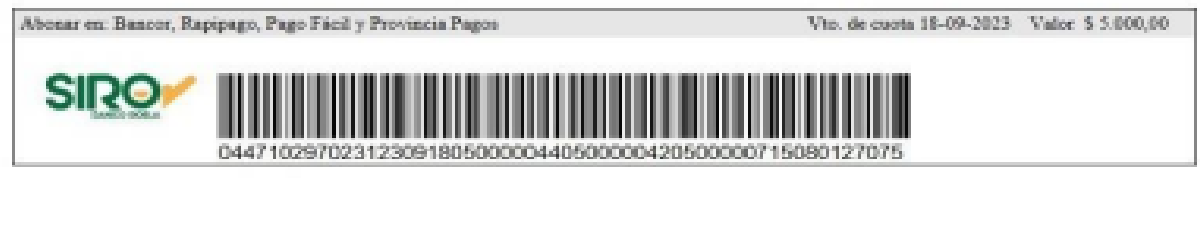

- Código de pago electrónico: se puede abonar a través de Link pagos y Pago mis cuentas

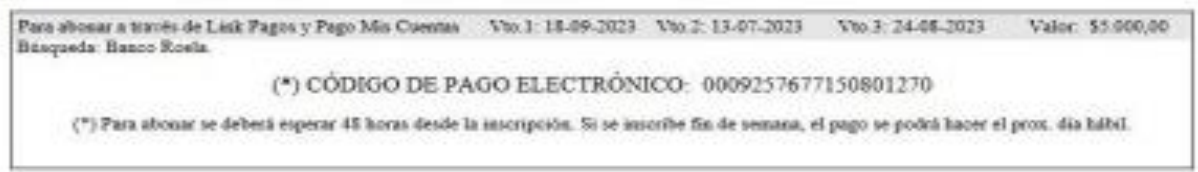

## ESTUDIANTES EXTRANJERAS/0S

Las/los cursantes que residen en el extranjero deben seguir el siguiente procedimiento:

- 1. Buscar en Google "Banco Roela Botón de pago Siro"
- 2. Para abonar desde el Botón de pago Siro, descargar este instructivo: <https://www.lenguas.unc.edu.ar/uploads/InstructivoBot%C3%B3nSIRO.pdf>